## **תרגיל מס' 2 ישומי מחשב**

## **מרצה פרופ' אלי פלקסר**

## **הנושא: בניית ממשק משתמש מתקדם ושימוש בטיימר.**

- 1. ערוך ממשק משתמש המכיל שני גופים בשני צידי המסך. עבור כל גוף התאם אמצעי קלט עבור מסה, טמפרטורה, קיבול חום והספק נכנס.
- 2. חבר את שני הגופים, ויזואלית, ע"י מוליך חום בעל התנגדות הניתנת לקביעה, באמצעות קלט מתאים שיופיע מעל המוליך.
	- 3. קבע במערכת קוצב זמן (Timer (שיבקר את הפעילות הדינמית במערכת בקצב רצוי.
- 4. אפשר להניח שכול זרימת החום במערכת נעשית רק דרך המוליכים ואין איבוד חום לסביבה. הוסף לחצן "התחל", שלחיצה עליו מתחילה את זרימת החום במערכת ממצב ההתחלה, כפי שנקבע עייי אמצעי הקלט. שינוי הטמפרטורה ייוצג עייי מדי חום לצידי הגופים.
- 5. הוסף לתוכנית גם שינוי צבע לגוף כתוצאה משינוי הטמפרטורה (נרמל לינארית את הצבעים, העזר בפונקציה MakeColor של CVI להתאמת צבעים לטמפרטורות .)
- 6. בחן את המערכת בתנאי התחלה שונים, ונתונים שונים. בדוק האם המערכת מגיע למצב יציב. בדוק האם הטמפרטורות משתוות. האם תוכל לחזות מראש, את הפרש הטמפרטורות במצב יציב (אם מתקיים).

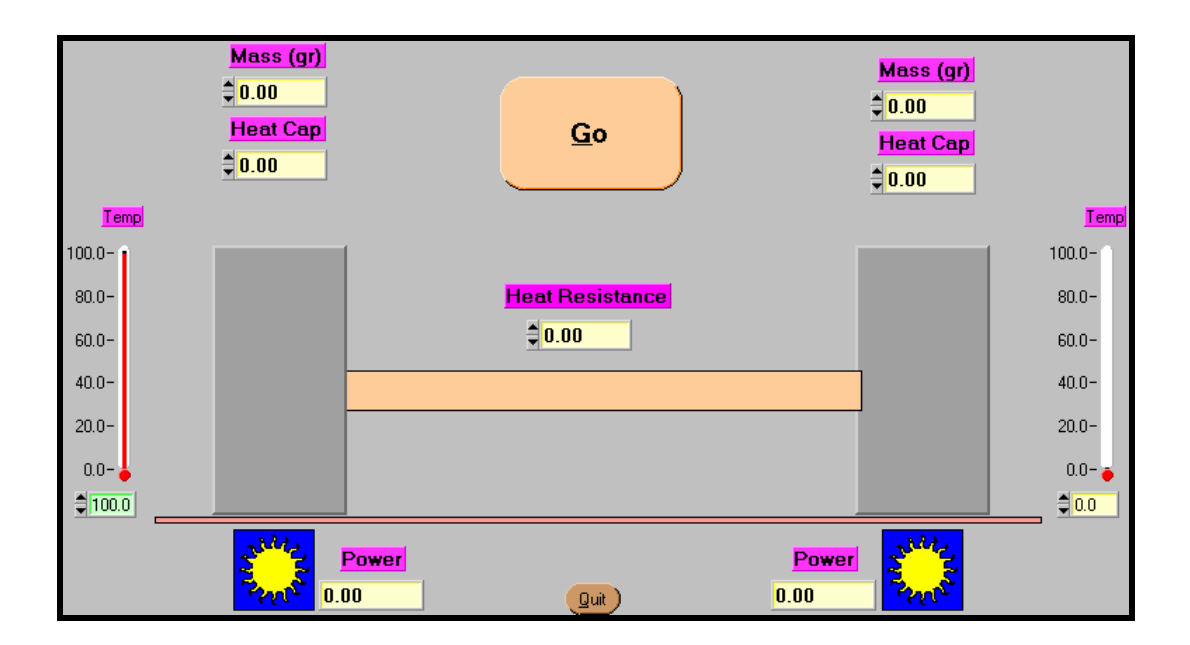